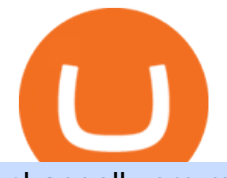

changelly pro metamask binance download coinbase app how to crypto trade futures trading on binance l

https://www.quantower.com/media/1473/binance-margin.png|||Updates Digest for June! Improvements for Rithmic ...|||1919 x 1079

Coinbase Fees Explained How Much It Costs to Trade Crypto?

How to Trade Cryptocurrency: Beginner Guide Benzinga

Masternode investing is not for the faint-hearted. A Dash node costs \$88,000 (It was as high as \$120,000). Dash is a creating brand and tech value behind the scenes. Is it worth investing in? This depends if Dash will still be around in the next 10 to 20 years? Hosting of Dash nodes is easy with Node40. See Also:

Coinbase: Buy Bitcoin & amp; Ether - Apps on Google Play

Cryptocurrency Trading Steps. Step 1: Make a cryptocurrency brokerage account. Unless you already own cryptocurrency, youll need to make an account with a crypto brokerage. Step 2: Fund your account. Step 3: Pick a crypto to invest in. Step 4: Choose a strategy. Step 5: Consider automated crypto .

https://firstbusinessalliance.com/wp-content/uploads/2018/11/virtual-office.jpg|||Virtual Offices|||4128 x 3096 Download & amp; use Coinbase on PC & amp; MAC (Emulator)

Changelly PRO Trade Volume, Trade Pairs, and Info CoinGecko

https://9to5google.com/wp-content/uploads/sites/4/2018/01/cash-app-bitcoin-3.jpg?quality=82&strip=all ||How to buy Bitcoin on your Android phone w/ Coinbase, Cash ...|||1440 x 2880

Margin Trading FAQ Coinbase Pro Help

Margin trading is currently available to Coinbase Pro users. Coinbase charges a fixed, annualized interest rate of 8% when using margin to trade. Coinbase calculates what you owe on an hour-by-hour.

Download latest version 9.31.2 of Coinbase Buy & amp; Trade Bitcoin, Ethereum & amp; more app apk as well as previous versions 9.29.2 9.26.3 9.25.3 9.24.2 9.23.2. All free and original!

Changelly PRO Expand Your Trading Upgrade your trading experience with a full-featured exchange platform by Changelly. Go PRO Download App Why Go PRO? Intuitive Trading Terminal Read signals, easily place your trades and stay connected to the crypto markets 24/7. Account Security

https://miro.medium.com/max/2684/1\*gz9hbEq0Y4HX60ARqUxdDw.png|||How to Invest in Bitcoin and other Cryptocurrencies|||1342 x 922

Coinbase is free to download and use. You can store your cryptocurrency for free, but for the transactions, you have to pay a small fee. Other Systems Coinbase is also available for iOS devices and on the web. System Requirements In order to run Coinbase on your smartphone, you need version 6.0 and later for Android.

Guide - How to trade on Binance futures

The crypto bot can accomplish this by either: 1. Sending trade signals to the user 2. Executing buy or sell orders automatically. In the first instance, users would be notified the moment certain market conditions are met, at which time they could execute a trade manually. This might be a simpler version of a bitcoin trading bot.

https://images.cointelegraph.com/images/1200\_aHR0cHM6Ly9zMy5jb2ludGVsZWdyYXBoLmNvbS91cGxv YWRzLzIwMjEtMTIvZmEzYzg0OGQtNTdiYS00M2ZmLThhYTctYTNiNDBhZDMxYTY3LmpwZw==.jp g|||Sequoia China leads \$25M equity round for DeFi wallet ...|||1160 x 773

An Ultimate Binance Futures Trading Guide for Beginners by .

Coinbase allows you to securely buy, store and sell cryptocurrencies like Bitcoin, Bitcoin Cash, Ethereum, Ethereum Classic, Litecoin, and many more on our easy, user-friendly app and web platform. Own crypto in an instant: Coinbase makes buying bitcoin, bitcoin cash, ethereum, ethereum classic, litecoin and more simple and fast.

Gutscheine Review 2021 - Get a 20% Fee Discount - finscout.org

\*1% is the highest fee Luno charges market makers, depending on the fiat currency. Luno, like the vast

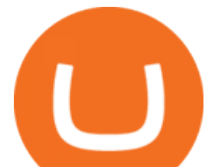

majority of cryptocurrency exchanges, has just one type of trading account. In order to buy or sell bitcoin, one has to verify their account, which is being done through an SMS verification code.

https://venturebeat.com/wp-content/uploads/2019/05/microsoft-build-2019-data-box-edge-3.jpg||||||1200 x 799 https://s3.tradingview.com/g/GBlFFdth\_big.png|||Heres why risk/reward is key to trading Bitcoin for ...|||2668 x 1346

https://i.pinimg.com/originals/e2/f6/02/e2f602711e6d0749a83583e849419055.jpg|||Mobile Crypto Mining Iphone - Edukasi News|||1080 x 1920

2. Annual Percentage Rate (APR) effective as of June 1st, 2021. APR is variable and based on the Overnight Bank Funding Rate, plus a margin. See FAQ for further information. 3. Taxation: Coinbase Credit does not provide tax advice. If you have questions, please consult your tax advisor. 4. Minimum payment per month \$10. No Prepayment or Late Fees.

https://changelly.com/blog/wp-content/uploads/2019/06/What-Is-Cardano-ADA-1155x770.png|||Principales carteras criptográficas Cardano (ADA) en 2020 ...|||1155 x 770

https://vernonchan-com.exactdn.com/wp-content/uploads/2019/12/luno-malaysia-hero.jpg?lossy=1&qual ity=80&ssl=1|||Luno picks AmBank as primary banker in Malaysia|||2048 x 1152

Coinbase: Buy Bitcoin & amp; Ether on the App Store

https://static2.seekingalpha.com/uploads/2019/11/22/47572571-15744416056783152\_origin.png|||Ect Stock Dividend History Best Stocks To Buy On Margin|||1503 x 928

Bscscan for BSC (Binance Smart Chain) Polygonscan for Polygon Snowtrace for Avax (Avalanche) Once on the blockchain explorer, you will need to search for your MetaMask address or for the transaction ID, to make sure that the funds have arrived in your account. On the overview section, you will be able to see your token balances.

Available in over 40 countries including the US. Luno is a secure cryptocurrency platform that lets you buy, sell, store and trade BTC, ETH, XRP, BCH, LTC and more

https://www.cryptimi.com/wp-content/uploads/2019/10/binance-futures-now-on-mobile-app.png|||Binance Launch Futures Trading on Android App | Cryptimi|||1600 x 900

Trading with Luno. Dynamic cryptocurrency trading that puts you in the driver ' seat. API. The Luno API gives you an easy way to integrate into the Exchange platform, allowing you to programmatically manage your account, make trades and retrieve market data. Explore the API Fees. Get rewarded the more you trade. Changelly Pro Reviews, Trading Fees & amp; Cryptos (2022.

https://static.skillshare.com/uploads/video/thumbnails/1f3fc58785494a889942223a75d22108/original|||Crypto currency For Beginners | How To Invest & Make Money ...|||1920 x 1080

Bitcoin exchange Trusted, secure & amp; reliable Luno

We'11 be going into more detail further below, but here's the quick guide to getting started with trading on Binance Futures: Create an account on Binance and head to the Binance Futures section; When opening your Binance Futures account, use referral code coincodex to get a 10% discount on fees; Fund your Binance Futures wallet with USDT

By adding Binance Smart Chain mainnet to your MetaMask, you can start doing transactions on Binance Smart Chain network from your MetaMask wallet like sending or receiving BNB, and you can also start interacting with dApps that are built on Binance Smart Chain network, for example you can simply connect your MetaMask to PancakeSwap which is a .

There are two types of futures contracts available on Binance: USDS-M Futures and COIN-M Futures. For example, if you want to trade BTCUSDT perpetual contracts, please select USD-M Futures. USDT margin futures are executed or traded with fiat currency. It has no contracts expiry date; you can enter a trade any day, any time.

Tokyo Stock Exchange - Washington Independent

The courses requirement to set up a free TradingView account for chart analysis, cryptocurrency wallets, and crypto trading accounts makes it our choice as the best interactive course.

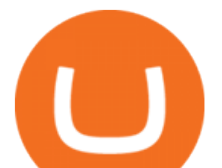

https://public.bnbstatic.com/20201030/fbd77f45-8ab7-4d57-b92c-8bfd05ab9ba0.png||[[] (Update) PancakeSwap DEX ...|||1180 x 828

http://venturesafrica.com/wp-content/uploads/2020/10/Luno.jpg|||Luno's new Bitcoin Savings Wallet allows users earn up to ...|||1600 x 1200

Coinbase User Margin Trading Agreement Coinbase Pro Help

Luno trade volume and market listings CoinMarketCap

To start trading crypto, follow these steps: Do your research. Just like in the stock market, you need to do a thorough research of the market and the assets before. Find the best crypto exchange for you; Buy crypto of choice; Trade the crypto for profit (plan your trade, trade your plan); .

How to Connect MetaMask to Binance Smart Chain (BSC .

https://99bitcoins.com/wp-content/uploads/2017/08/Screen-Shot-2017-08-03-at-18.27.29.png|||How to Claim Your Bitcoin Cash and Sell it for Bitcoin ...|||1524 x 1468

Masternode Guide: 10 Best Masternode Coins to Invest In

# of nodes Go to; Dash (DASH) \$138.99 6.05% \$138,990 . For in excess of six years I have been actively using diverse methods to mine various crypto coins. In search .

As a result, investors cannot purchase any cryptocurrency using margin with Coinbase. However, members can still use their Bitcoin as collateral in order to receive a loan, which we will cover shortly.

https://cointorium.com/wp-content/uploads/2021/07/blog\_VTC.png|||Vertcoin (VTC) Is Now Available on Both Changelly and ...|||1200 x 801

https://wizcoin.io/wp-content/uploads/2018/03/shutterstock\_746652745.jpg|||Large Mining Farm Discovered in Abandoned Russian Factory ...|||2000 x 1333

Anneke Muis July 6, 2020 3 m. Share. Changelly PRO is required to identify its users. This is carefully executed to prevent the use of fraudulent accounts, and to keep our customer base safe. The Changelly PRO risk management team verifies trading activities within the platform ensuring full compliance with international AML and KYC regulations. We offer different levels of verification for your account Starter , Trader, and Pro .

Connect MetaMask to Binance Smart Chain (BSC) Alexandria

https://gblobscdn.gitbook.com/assets%2F-MRygwwNViVzObri4Rnp%2F-MacV-gCouLmHDxlYmIY%2F-M acVn8nWXbSlEffyC\_b%2Fimage.png?alt=media&token=200ccef6-cd72-4455-bbab-40e250ba4203|||Bi nance Bridge - Binance Bridge|||2492 x 1486

Videos for Futures+trading+on+binance

How To Add Binance Smart Chain To MetaMask In 4 Easy Steps .

https://www.kryptokumpel.de/wp-content/uploads/2021/02/Bildschirmfoto-2021-02-09-um-17.29.29.png|||Cry ptocurrency Ranking List 2021 : 50 Best Crypto Traders ...|||2574 x 932

In this tutorial, you will learn how to connect your MetaMask wallet to Binance Smart Chain. Lets dive in. Step 1: Install MetaMask You can go ahead and install the MetaMask wallet by accessing it here. Once you have downloaded the extension, you can simply add it to your browser. You can toggle the extension by accessing your browsers settings.

Changelly has a professional team with great experience and even bigger potential Integrating Changelly services into Trezor Wallet  $&\#39$ ; exchange has been a great success for all parties, especially the users. Working with Changelly is a pleasure, thanks to their professional and courteous approach.

Owning the Masternode is more profitable than crypto mining and it is much easier to run the Masternode. Therefore, this is a fairly convenient option for users who want to earn crypto. The Masternode is a specially configured and accessible crypto wallet with a coin balance that should be enough to participate in the network as a trustful node.

https://images.cointelegraph.com/images/1200\_aHR0cHM6Ly9zMy5jb2ludGVsZWdyYXBoLmNvbS9zdG9y YWdlL3VwbG9hZHMvdmlldy80MzAxYjkwNmUzMjY2MDkwZTRmYTkxZjU0NmQ2MmMwZC5qcGc=. jpg|||Changelly welcomes Centric Swap (CNS)|||1160 x 774

Coinbase Wallet - Store Crypto - Apps on Google Play

**changelly pro metamask binance download coinbang function on the function on the form on the form on the form on the form on the coinbange coinbate coinbange coint cryptomagne coinbange coinbange coint crypto none for sal** 

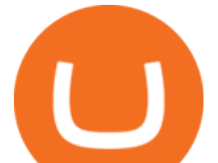

Recently Binance ha s launched Binance Futures, a futures trading platform that allows traders to use leverage and open both short and long positions. This platform allows users to leverage upto.

Scaling a cryptocurrency exchange using Go and . - Luno

https://miro.medium.com/max/1104/1\*281\_Jh4BFSBDhAsbaTWpAQ.jpeg|||Product Teaser: Lithium Finance Wisdom Node Dashboard | by ...|||1104 x 853

Changelly

Calculate your Margin Rate - Real Time Margin Tool

Download @@softwareName@@ and enjoy it on your iPhone, iPad, and iPod touch. Coinbase Wallet is the #1 mobile cryptocurrency wallet. Wallet makes it easy for you to securely store, send and receive Bitcoin (BTC), Bitcoin Cash (BCH), Ether (ETH), Ether Classic (ETC), Litecoin (LTC), XRP (Ripple), Stellar Lumens (XLM), and Ethereum-based ERC20 .

Download the latest version of Coinbase free in English on .

Borrow Coinbase

Allnodes - Masternodes, Full Nodes, Staking Services

Sign In - Coinbase

https://preview.redd.it/1f9cufvpxvyy.gif?format=png8&s=623ce7345e28b10e4925349dec699ce8a28871 ae|||Coinbase Portfolio Balance Screenshot - Coinbase 101 Fees ...|||1242 x 1888

Luno Cryptocurrency Exchange Review The Worlds Most Trusted, Secure and Reliable Bitcoin Exchange. The Luno Cryptocurrency team comes from a wide range of backgrounds in engineering, finance and industry, but all united in our passion to revolutionise the way people use money. Most of our team have lived in or worked across many .

Download Coinbase Buy & amp; Trade Bitcoin, Ethereum & amp; more app.

Videos for How+to+crypto+trade

Coinbase allows you to securely buy, hold and sell cryptocurrencies like Bitcoin, Bitcoin Cash, Ethereum, Ethereum Classic, Litecoin and many more on our easy, user-friendly app and web platform. - Own crypto in an instant. All it takes is linking a bank account or debit card. - Buy and sell, convert crypto coins and securely send/receive .

http://www.ghacks.net/wp-content/uploads/2013/11/coinbase.jpg|||How To Sell Bitcoin In Canada Coinbase - Shakepay: How to ...|||1080 x 928

How To Connect MetaMask Wallet to The Binance Smart Chain

https://blocknewsafrica.com/wp-content/uploads/2019/09/luno-mobile-morkup-1024x971.png|||Luno Review (What You Must Know About Fees And Features in ...|||1024 x 971

Futures Options Trading - TradeStation FuturesPlus

Log into your Binance account. Locate your fiat and spot wallet. Select Withdraw from the drop-down menu next to ETH Then send your Ethereum to MetaMask 1. Copy your ETH address from MetaMask The first step is to get your ETH (Ethereum) address from MetaMask. To accomplish that, youll need to install the MetaMask plugin for Chrome.

https://gatehub.net/blog/content/images/2020/05/Crypto-desctiption-3.jpg|||Beginners Guide to Cryptocurrency | GateHub|||2000 x 1125

https://preview.redd.it/n3n4s9t76ag61.jpg?auto=webp&s=2b401b2c0c6ff8d05ad6560451675573b4b68ca a|||How do I send those ETH to Binance? I dont even know if ...|||1668 x 2224

https://ps.w.org/kredeum-nfts/assets/screenshot-2.png?rev=2534390|||Kredeum NFTs, The easiest way to sell your content to NFTs ...|||1440 x 900

[ January 20, 2022 ] HOW TO USE BINANCE & amp; METAMASK BUY SELL SWAP CRYPTO BEGINNERS GUIDE Cryptocurrency For Beginners [ January 20, 2022 ] Vitalik Buterin: Ethereum, Cryptocurrency, and the Future of Money | Lex Fridman Podcast #80 Basics Of Cryptocurrency How to Connect MetaMask to Binance Smart Chain? by Dapp.com .

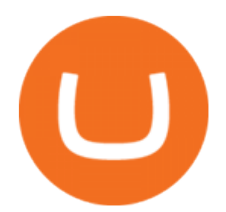

Videos for Metamask+binance

https://changelly.com/blog/wp-content/uploads/2020/09/How-to-Build-a-Long-Term-Cryptocurrency-Portfoli o-1155x770.jpg|||Top 10 Masternodes Cryptocurrency Coins in 2020: DASH ...|||1155 x 770

Buy Bitcoin, Ethereum, USDC, XRP and Altcoins with USD Luno

https://www.lifeinsure.io/wp-content/uploads/2019/05/Untitled-design-1.png||LifeInsure LifeInsure|||5000 x 3169

How Does Coinbase Margin Work? - Investing Simple

https://pbs.twimg.com/media/DkFkxKXXcAA6uWW.jpg:large|||Bullish Bears on Twitter: "Here are the #wallpapers for # ...|||2048 x 1280

Cryptocurrency Trading for Beginners [2022] Complete Guide

https://www.trade2win.com/attachments/screenshot\_2-png.259922/||Order Flow analysis for Binance | Trade2Win|||1919 x 1079

How to Trade Binance Futures? CoinCodex

http://marketingland.com/wp-content/ml-loads/2014/07/google-play-blank-1920.jpg|||This app  $\&$ quot; Contains ads $\&$ quot; label starts showing in Google ...|||1920 x 1080

https://tra.img.pmdstatic.net/fit/http.3A.2F.2Fprd2-bone-image.2Es3-website-eu-west-1.2Eamazonaws.2Ecom .2Fbin.2F2020.2F11.2F18.2Ff68e3ba7-0623-4ab4-b3f6-eb81778b59f9.2Ejpeg/1120x842/quality/80/thumbnai l.jpeg|||Les 10 villes les plus prisées des très riches dans le monde|||1120 x 842

https://venturebeat.com/wp-content/uploads/2019/05/hypergiant-iss-deployment.jpg||||||2000 x 1655

MetaMask is a cryptocurrency wallet that you can use to interact with the Ethereum blockchain. The wallet supports any Ethereum-based token (e.g, ERC20, 721). Although its mainly used to interact with the Ethereum blockchain, you can connect it to the Binance Smart Chain as well. That way, youll be able to send or receive BNB on MetaMask.

https://lh3.googleusercontent.com/proxy/AXmYzskd2Joi6d19o0nrDfXELgy4wtZXy5\_68x7FfuTsKEh7SSdH sL9XuVJnpQzkaC4SrNJTtQiWfZjVwQrNbGSun4Ddj1dWfVfWqJcOWXbOYwqC-ggwOcUIXGjwgA3pPH AIQao=s0-d|||Coinbase Btc Transfer Time | Adinasinc|||1562 x 1588

5 reasons to trade futures - Get started with futures

The Margin Score also shows the health of your margin account, and it is crucial as it will warn you if you are approaching a Margin Call, which is the threshold for forthcoming risk of liquidation. Important to note that you will not be able to trade other than to reduce your borrowing amount if your Margin Score reaches 33% or below. Moreover, open positions may be liquidated by Coinbase at any point after your Margin Score dips to unhealthy to return your account to a healthy Margin Score.

Nodes Guru - Active & amp; Upcoming crypto projects testnets and.

Nodes Guru - Active & amp; Upcoming crypto projects testnets and competitions. Stake your tokens with Nodes .Guru now and get rewards! Stake now! Active Upcoming Ended. Technical Community. Newest Rating Complexity. assetMantle. Rating: Not rated. Tech.

Profit from falling crypto prices (go short)\*. . Trade on margin. . Trade on volatility - no need to own the asset or have an exchange account. . No exchange fees or complicated digital wallets. . Manage your risk using a variety of in-platform tools.

https://pro.changelly.com/static/images/portfolio.png|||Changelly PRO|||1534 x 1047

Coinbase Exchange Review 2022: Must Read Before You trade .

Sign in to Coinbase. Coinbase is a secure online platform for buying, selling, transferring, and storing cryptocurrency.

Open an account Build a trading plan Choose your cryptocurrency trading platform Open, monitor and close your first position Decide how youd like to trade cryptocurrencies There are two routes to trading cryptocurrencies: speculating on their prices using CFDs or buying the digital currencies in the hope they increase in value.

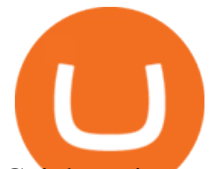

Coinbase is a spot cryptocurrency exchange. This means that when you trade using Coinbase, you own the actual coins. A minimum deposit of 50 USD is required for a live account. Coinbase, currently doesnt offer a demo account. Coinbase was established in 2012 and their head office is in United States.

https://static.thinkmobiles.com/uploads/2017/06/bitcoinJ-sample.jpg|||3 best bitcoin app SDK in 2018: review and samples - 2020|||1340 x 787

Changelly PRO

Luno Cryptocurrency Exchange Review The Worlds Most .

Shared Nodes. Shared nodes access leading public protocols including Ethereum, Stellar, Algorand, Litecoin, open Application Network, GoChain and more. Our Teams answer you 24 hours a day , 7 days a week, weekends and public holidays. 1+. Clients.

A Beginners Guide To Options - Trusted Patterns Used By Pros

https://9to5mac.com/wp-content/uploads/sites/6/2019/09/iPhone-11-Disable-Face-ID.jpg?quality=82&str ip=all|||Force restart iPhone 11 Pro Max, DFU, recovery mode, SOS ...|||1920 x 960

https://miro.medium.com/max/1400/1\*gz9hbEq0Y4HX60ARqUxdDw.png|||How to Invest in Bitcoin and other Cryptocurrencies | by ...|||1342 x 922

https://i.pinimg.com/originals/33/b7/74/33b774268d8fbef7aced58b158cff3ee.jpg|||Forex | Crypto | Stocks on Instagram: @trader1.one ???????????????? ???? ...|||1080 x 1080

Coinbase Pro is the fastest, most trusted way to trade cryptocurrencies. The app is built for advanced crypto traders with all necessary info and tools to trade on the go. This includes: - Real time candles, depth chart, order book - Limit and market orders - Advanced order form - Orders and portfolio overview

Test your trading skills and battle with other traders to win points. Trade Now Affiliates Become a Binance Futures Affliate and earn up to 40% on trading fees. Join us Grid Trading Earn profits by executing low buy orders that correspond to high sell orders. Learn More Crypto Futures Last Prices (24h Volume) COIN-M Futures 0.00 BTC Symbols

https://miro.medium.com/max/5200/1\*aMuQ-1t8T5TuDroEn-A9XA.jpeg|||Hedge mode trading of Binance Futures | Medium|||2600 x 1333

Select the Settings from the dropdown menu. On the Settings page, locate the Networks menu. Click Add Network to manually add the Binance Smart Chain one it doesnt come packaged with.

Videos for Changelly+pro

https://www.cryptimi.com/wp-content/uploads/2019/03/business-closed-concept-1308627-1170x780.jpg|||Tra ders Warned That EXMO is to Shut Down for Maintenance ...|||1170 x 780

How to Trade Cryptocurrency Crypto Trading Examples

Trading futures contracts on Binance is pretty straightforward. If you are an existing Binance user, you can get started with futures trading within minutes. To begin: Open a futures trading account on Binance. Please note that you must enable a 2FA verification to fund your futures account before you start trading on Binance Futures.

http://i.pcmag.com/imagery/lineupitems/01XsXBWyH6LxvKBuXh682t8..v\_1569507234.png|||Is Buying Bitcoins Traceable How To Buy Ripple With ...|||1242 x 2208

Margin trading is available to both individual and institutional traders. For individuals to qualify for margin trading, they must live within one of the 23 states\* where we currently offer the feature, have a valid Coinbase Pro account, and be active on Coinbase Pro, measured by recent trades, balances, and deposit and withdrawal activity\*\*.

https://t4techblog.com/wp-content/uploads/2021/06/Screenshot-2021-06-07-at-6.17.46-PM-1536x883.png|||Int egrate BSC Network on Metamask & amp; Use WazirX NFT ... |||1536 x 883

Videos for Download+coinbase+app

Follow these steps to start trading on our Binance Futures platform: Deposit USDT, BUSD into your USD-M Futures account as margin, and other Coins e.g. BTC into your COIN-M Futures as margin Select the level of leverage to your preference Choose the appropriate order type (buy or sell) Indicate the number of contracts you wish to own

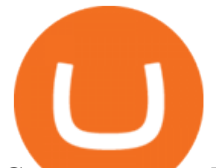

Cryptocurrency Futures Crypto Futures Trading Binance Futures

Download and install BlueStacks on your PC Complete Google sign-in to access the Play Store, or do it later Look for Coinbase in the search bar at the top right corner Click to install Coinbase from the search results Complete Google sign-in (if you skipped step 2) to install Coinbase Click the Coinbase icon on the home screen to start playing

https://miro.medium.com/max/16000/1\*zD6aWCn6R72s1uUQg2N\_OO.jpeg|||A CONTRACT TRADING PLATFORM FOR EVERYONE FEATURING AN ...|||4000 x 1979

Download Our Mobile Bitcoin Wallet. Coinbase Mobile Bitcoin Wallet is available in the App Store and on Google Play.

MasterNodes.Online

http://claytrader.com/wp-content/uploads/2016/06/blog\_quotes.jpg|||Broker Review: Robinhood Trading App|||1920 x 1080

https://bitcompare.imgix.net/images/library/uphold-vs-luno.jpg?auto=compress&lossless=true&ixlib =react-9.2.0&w=8192||Luno vs Uphold - Which One Should You Use? | Bitcompare|||8192 x 4301

Algorithmic Trading - Giulio Occhionero - occhionero.info

Earn money by running Crypto Nodes

Coinbase Wallet is a self-custody, mobile crypto wallet and Web3 dapp browser for everyone. Take control of your crypto, NFTs, Ethereum-based ERC20 tokens, and digital assets. Wallet makes it easy for you to securely store, send and receive Bitcoin (BTC), Bitcoin Cash (BCH), Ether (ETH), Ethereum Classic (ETC), Litecoin (LTC), Shiba Inu (SHIB .

https://s3.tradingview.com/s/sUmYC8lc\_big.png|||BTC | Long term investment | 4-year cycle for COINBASE ...|||1520 x 949

Founded in 2013, Luno is a global cryptocurrency exchange and wallet provider headquartered in London, with regional hubs in Singapore and Cape Town. To date, Luno has processed more than USD\$14 billion in transactions and has over 5 million customers spanning 40+ countries. Luno is an independent operating subsidiary of Digital Currency Group.

A Beginners Guide to Futures Trading (Website) Binance

If you want to trade cryptos, read on. Methods Of Trading Cryptocurrency There are two methods of trading cryptos: speculating on crypto prices using contracts for differences (CFDs) or buying and.

https://changelly.com/blog/wp-content/uploads/2021/02/blog\_pro-1155x770.png||Crypto News Blog Academy | Changelly blog|||1155 x 770

https://blog.frontierwallet.com/content/images/2021/01/Screenshot-2021-01-12-at-2.51.11-PM.png|||How to mint FRONT BEP2O with the Frontier Binance Smart ...|||1794 x 826

https://assets.theedgemarkets.com/Luno-digital-asset-exchange-mobile-app-enlarged-nonmaintain-ratio\_2021 0416000321\_facebook@lunomalaysia.jpg?rujAtZ6bwSLYWVHXSz5afa5yIhPHSyxR|||Luno Malaysia achieves RM1 bil digital asset under custody ...|||1200 x 800

Coinbase Wallet - Store Crypto on the App Store

https://static.cryptohopper.com/images/news/uploads/1606375058-5-cool-features-on-binance-futures-that-yo u-should-try-out.png|||5 Cool Features On Binance Futures That You Should Try Out|||1600 x 900

Allnodes is a non-custodial platform for all of your Hosting and Staking needs. You can host Masternodes and Full Nodes as well as Stake coins in a few clicks, monitor the rewards and status of your digital asset and so much more!

https://totalkrypto.com/wp-content/uploads/2021/06/IDO-launch-on-June-25-11.png|||How to transfer crypto from Binance to WazirX? - TotalKrypto|||1920 x 1080

by Team Luno. A cryptocurrency exchange is simply a platform that matches buyers of cryptocurrency with sellers. For the most part, it works just like a normal exchange for any other asset, such as stocks. But unlike traditional exchanges that have set trading hours, cryptocurrency exchanges are active 24 hours a day, 7 days a

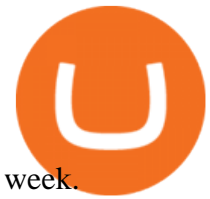

Coinbase Pro: Trade BTC, ETH - Apps on Google Play

https://1.bp.blogspot.com/-y-pmTjFNy7c/XWy7IYF\_qlI/AAAAAAAABKc/BHCGPJrJhuAZOLO\_02DrONg cWJYzd-E2wCLcBGAs/s1600/Thetford%2BTH24203%2BAqua%2BMagic%2BGalaxy%252BStarlite%2B Mechanism%2BPackage.jpg|||Internet How To Tutorials: #alongthewayjj #thetford # ...|||1500 x 1091 Masternode list Invest it in

https://insidebitcoins.com/wp-content/uploads/2019/04/089BCCBA-5B57-4323-9F6D-B90E6C664FC0.jpeg||| Luno Review 2021 - READ THIS Before Investing|||1536 x 1791

https://coincierge.de/wp-content/uploads/2018/04/Ethereum-Gründer-Vitalik-Buterin-erhält-LSC-Genius-Awa rd-1920x1453.jpg|||Ethereum-Gründer Vitalik Buterin erhält LSC Genius Award ...|||1920 x 1453

Margin trading is now available on Coinbase Pro by Coinbase.

Beginner's Guide To Trading - Options trading trading

How does a cryptocurrency exchange work? - Luno

How To Transfer Ethereum From Binance To Metamask (5 Steps .

https://ragingbull.com/wp-content/uploads/2019/12/iH7YFsJPek9C5TbD2jaMZcaTeWyvuUV6fjoyWONFvY JoheYvxcl-9sRo-acKBKtuzCqVJZrSm8JtG82o0KBFp1Tl2fivKI7FMv4cpUgtKy2aZumVhnI\_GQRsLBuYu9 ZN3LVkWJJm-1.png|||Bonds Ameritrade Day Trading Stocks Definition|||1274 x 1003

https://image.winudf.com/v2/image1/Y28uYml0eC5hbmRyb2lkLndhbGxldF9zY3JlZW5faWRfMV8xNTgz Mzk2NDgyXzAwNw/screen-1.jpg?fakeurl=1&type=.jpg|||Luno for Android - APK Download|||1800 x 3200

HOW TO USE BINANCE & amp; METAMASK BUY SELL SWAP CRYPTO BEGINNERS.

https://telegra.ph/file/866b4782a99c150322403.jpg|||Wall Street Trader School Telegram|||1280 x 963 https://res.cloudinary.com/verisart/image/upload/f\_jpg,so\_undefined/if\_iw\_lt\_ih,w\_800/if\_ih\_lt\_iw,h\_800/pro duction/certificates/faadeec7-813e-4b1b-bc5a-cadc8cd73914/files/377hGvSlMOY70FxLWQQuTYUnx2r6vhi nbDSNidyb7\_c.png|||Derek Boshier - NOBODY BEHIND THE WHEEL|||1422 x 800

Scaling a cryptocurrency exchange using Go and microservices. by Team Luno. October 26, 2018 · 5 minute read. When we first started Luno, we wanted to build an intuitive app, that was both secure and robust. We needed to move quickly but didnt want to compromise on user experience. Our architectural solution needed to include simple, widely .

Transferring assets from the Binance Exchange to your .

Primarily it is used to communicate with the Ethereum blockchain, but you can also connect MetaMask to the Binance Smart Chain network, which will enable you to make BNB transactions through MetaMask. Apart from this transaction, BNB can also be swapped for other tokens on decentralized exchanges. How To Add Binance Smart Chain To MetaMask

Luno Review - is luno.com scam or good cryptocurrency exchange?

https://cdn.dribbble.com/users/1834365/screenshots/8038335/media/eb36663398ecf8a54261c2f799414cbd.pn g|||Luno Crypto Exchange 2.0 by Alex Marais on Dribbble|||1600 x 1200

https://gblobscdn.gitbook.com/assets%2F-Lpi9AHj62wscNlQjI-l%2F-MYLHdk7kN9d5hFVZfH4%2F-MYLk 8dBEE5XBqZlVj\_3%2Fb2-a.png?alt=media&token=d9984fdb-8d38-4df4-8d73-afc4d1f4b0c9|||WBNB auto-conversion to BNB - xDai|||2020 x 1170

Full Masternodes - Earn money by running Crypto Nodes

Launched on 06/07/2020, Changelly PRO is a centralized exchange located at 306 Victoria House, Victoria Mahe, Seychelles. It is a professional version of the instant swap platform Changelly. Changelly PRO aims to serve the fast growing Changelly community that has been requesting professional trading features as well as foster the onboarding of .

Build a Crypto Portfolio - Buy Bitcoin & amp; Crypto Instantly

https://www.haasonline.com/wp-content/uploads/2018/01/binance-trade-bots-cryptocurrency-exchange.png|||B

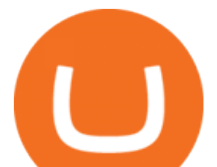

inance Trading Bots - The Best Binance Trading Bots ...|||2174 x 1358 Cryptocurrency Trading FOREX.com How to trade Cryptocurrency - The Jerusalem Post

Futures Trading - Weekly Trading Digest - info.tastytrade.com https://www.gamblingfreedom.com/wp-content/uploads/2020/04/ethereum-background-main-scaled.jpg|||Wha t is Ethereum? GamblingFreedom|||2560 x 1313 Metamask+binance - Image Results Luno Review 2022 - READ THIS Before Investing Buy, Sell & amp; Store Bitcoin - Buy Bitcoin & amp; Crypto Instantly https://cryptotargets.nl/wp-content/uploads/2020/10/Binance-futures.png|||Binance futures review 2021 Waar het beste crypto traden ...|||1916 x 936 https://cdn.dribbble.com/users/2418195/screenshots/9446714/media/e9370add8e06a97e7ee6947712c01bae.pn g|||Crypto app screens Transactions, currency course by ...|||1600 x 1200 Metamask wallet has shown to be quite effective for decentralized finance (DeFi) applications, especially for use on the Binance Smart Chain. This article will guide you by setting up a MetaMask wallet on the Binance Smart Chain (BSC). http://unblast.com/wp-content/uploads/2020/01/CoinBase-Web-Mobile-UI-Kit-4.jpg|||Free CoinBase Web & Mobile UI Kit (Sketch, Figma, XD)|||2000 x 2000 tastytrade.com Official Site - Stock & amp; Options Trading

Bitcoin Mobile Wallet for Android and iOS - Coinbase

Masternode Earn crypto with masternodes SimpleSwap

In the event that your Collateral Assets fail to meet the Maintenance Margin Requirement, Lender has the sole discretion to liquidate any open positions in any Collateral Assets and Non-Collateral assets in your Coinbase Pro Account which, in its reasonable opinion, will result in the Net Collateral Equity in the Margin Account as a percentage of the value of the remaining Collateral Assets in your Margin Account equaling or exceeding the Initial Margin Percentage.

How To Connect MetaMask To Binance Smart Chain. Learn How .

Once Margin Trading becomes unavailable, your buying power decreases and we thus might not be able to execute any orders that were already created. Will I still have access to reporting for Margin trades? You can access your previous trades (including Margin trades) via the Orders or Statements sections of your account. Luno+cryptocurrency+exchange - Image Results

https://changelly.com/blog/wp-content/uploads/2021/08/etl.png|||XRP Price Prediction for 2021, 2025, 2030 ???? Is Ripple's ...|||1200 x 801

https://static.cryptohopper.com/images/news/uploads/1603442858-backtest-your-trading-strategy-with-binanc e-futures-historical-data.png|||Backtest Your Trading Strategy With Binance Futures ...|||1600 x 900

Changelly Pro is a non-custodial cryptocurrency exchange with around 200 different coins to choose from. Its user-friendly service is safe and secure, and it allows you to exchange bitcoins for a reasonable charge.

The Best Cryptocurrency Trading Courses for 2022

Beginner' Guide to Crypto Trading Bots SoFi

2022 Coinbase Review Pros, Cons & amp; More Benzinga

The leading masternode investment comparison tool features the most accurate and detailed stats and a free anonymous monitoring tool to track your own masternodes.

Luno is a bitcoin cryptocurrency exchange and a payment service provider with a market capitalization of \$3.7 million. But is it a reliable platform?

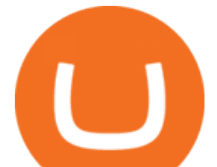

Crypto Futures Trading: Things You Need to Know . - Binance

Changelly Pro Review What is Changelly Pro? Changelly Pro is a cryptocurrency exchange registered in the Seychelles that has been active since 2020. Changelly Pro is the  $\&$ quot;pro version $\&$ quot; of the regular Changelly platform. Different from the standard Changelly platform, Changelly Pro is an actual centralized exchange platform.

Save Node is a Cryptocurrency. Users are able to generate SNO through the process of mining. SaveNode has a currency supply of 29,100,631.53520765 with 0 in circulation. the last known of SaveNode is 0.00038739 USD and is down -3.70 over the last 24 hours. it is currently trading on 1 active market with \$0.00 traded over the last 24 hours.

https://www.trustinvesting.blog/wp-content/uploads/2021/07/Screenshot\_2021-07-24-12-01-56-666\_io.metam ask.jpg|||How to buy TSC (Truster Coin) from smartphones ...|||1080 x 2400

Changelly PRO: Getting verified

https://s3.amazonaws.com/tradingview/v/vAj6RAEs.png|||Why Cant I See My Litecoin In Coinbase Why Use Different ...|||3617 x 1837

*(end of excerpt)*